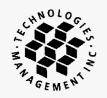

## RECEIVED-FPSC

May 16, 2011

## 11 MAY 17 PM 3: 29 Via Overnight Delivery

# COMMISSION CLERK

Ms. Ann Cole, Commission Clerk
Office of Commission Clerk & Administrative Services
Florida Public Service Commission
2540 Shumard Oak Boulevard
Tallahassee, FL 32399-0850

110000-07

RE:

Lightyear Network Solutions, LLC

**Amended 2011 CLEC Data Request Responses** 

Dear Ms. Cole:

claim of confidentiality
notice of intent
request for confidentiality
filed by OPC

For DN 03427-11 which is in locked storage. You must be authorized to view this DN.-CLK

Enclosed are the Amended Data Tables to the 2011 Florida CLEC Data Requests submitted on behalf of Lightyear Network Solutions, LLC ("Lightyear"). This filing is submitted are the request of Staff.

Portions of the enclosed material are confidential and should be treated accordingly pursuant to Chapter 364.183(1), Florida Statutes. Pursuant to the requirements of Rule 25-22.006(5)(a), enclosed is one copy of the subject material with the confidential portions highlighted, as well as two redacted copies of the same material.

Please acknowledge receipt of this filing by date-stamping the extra copy of this cover letter and returning it to me in the self-addressed, stamped envelope provided for that purpose. Any questions you may have regarding this filing may be directed to my attention at (407) 740-3004 or via email to <a href="mailto:Rnorton@tminc.com">Rnorton@tminc.com</a>.

Sincerely,

Robin Norton

Consultant to Lightyear Network Solutions, LLC

RN/lm

cc: Linda Hunt, Lightyear (cover letter only)
file: Lightyear - FL - Local
COM \_\_tms: FLL1101a

APA

GCL | Hredacted copy of auformanded.

11 HVA I LI WHO SZ

YOUR WEST OF S

33426 MAY 17=

ADM \_\_\_\_OPC \_\_\_

SSC

2600 Maitland Center Parkway, Suite 300 - Maitland, FL 32751

P.O. Drawer 200 - Winter Park, FL 32790-0200 - Telephone: (407) 740 - 8575 - Facsimile: (407) 740 - 0613

www.tminc.com

#### Table 1: Traditional Retail Switched Access Lines on a Voice-Grade Equivalent (VGE) Basis

| Company Name:  | LIGHTYEAR NETWORK SOLUTIONS, LLC |
|----------------|----------------------------------|
| Company Code*: | TX781                            |

#### THIS TABLE IS TO ONLY CAPTURE TRADITIONAL RETAIL SWITCHED ACCESS LINES. DO NOT INCLUDE LINES REPORTED IN TABLE 5.

Complete Table 1 if you provided voice (elephone service to Florida end users via one or more voice-grade equivalent (VGE) lines or fixed wireless VGE channels. See FCC Form 477 definitions and instructions for Line A.II and complete this table accordingly.

Each NPA-NXX and corresponding data must be entered in a separate row. Please combine lines that have the same NPA-NXX.

Do not report special access lines or any high-capacity connections between two locations of the same end user, ISP, or telecommunications carrier.

Please include a grand total row in the last row of data. Each cell in the table must be populated. If you have no lines for an exchange in any of the various line types, you must enter a zero. Numbers should be formatted as percentages.

Please report all UNE-P lines in column G including those governed by commercial agreements.

|                                                      |                          |                                                                                    |                   | Percentages of lines and wireless channels reported in (a)** |            |             |                       |                           |     |                                    |             |            |                                                       |                                        |     |                                         |               |
|------------------------------------------------------|--------------------------|------------------------------------------------------------------------------------|-------------------|--------------------------------------------------------------|------------|-------------|-----------------------|---------------------------|-----|------------------------------------|-------------|------------|-------------------------------------------------------|----------------------------------------|-----|-----------------------------------------|---------------|
|                                                      | (1)                      | (a)                                                                                | (b)               | (e)                                                          |            | (1          | )                     | (9                        | g)  | (h                                 | 1)          | (          | i) !                                                  | (                                      | j)  | (k                                      | )             |
| II.A. Voice telephone service provided to end users: | NPA-NXX<br>i.e.(850-413) | Total <i>VGE</i> lines<br>and <i>VGE</i> wireless<br>channels <i>in</i><br>service | Residential lines | ided                                                         | equivalent | ided over L | without UNE switching | Oranidad and HIC Distinct |     | ovided by reselling another carrie | special acc | ovid<br>di | le par of ure line unat confects<br>end user premises | Provided over coaxial cable at the end |     | Provided over fixed wireless at the end | user premises |
| Total lines and channels you provided to end users:  |                          |                                                                                    |                   | Res                                                          | Bus        | Res         | Bus                   | Res                       | Bus | Res                                | Bus         | Res        | Bus                                                   | Res                                    | Bus | Res                                     | Bus           |

<sup>\*</sup> Your Company code is shown on the label affixed to the envelope in which this was mailed and on the cover letter.

### Table 2: Resold Lines Provided to Unaffiliated Telecommunications Carriers on a Voice-Grade Equivalent (VGE) Basis

| Company Name:  | LIGHTYEAR NETWORK SOLUTIONS, LLC |
|----------------|----------------------------------|
| Company Code*: | TX781                            |

### THIS TABLE IS TO ONLY CAPTURE RESOLD LINES PROVIDED TO UNAFFILIATED TELECOMMUNICATIONS CARRIERS.

Complete Table 2 if you provided one or more voice-grade equivalent (VGE) lines or fixed wireless VGE channels to unaffiliated telecommunications carriers, including those under commercial agreements, to enable the unaffiliated carriers to provide voice telephone service to Florida end users. See FCC Form 477 definitions and instructions for Line B.II-2 and Line B.II-3 and complete this table accordingly, except that you should not report any UNE-Ps in this table.

Each NPA-NXX and corresponding data must be entered in a separate row. Please combine lines that have the same NPA-NXX.

Report all lines and channels under resale arrangements with unaffiliated carriers, including other resale arrangements under commercial agreements that replace, or substitute for, UNE arrangements or line-sharing. However, do not report any Local Platform (formerly known as UNE-P) loops in this table, as those should be reported in Table 4. Examples of other resale arrangements also include Centrex/Centron or Special Access service to enable the unaffiliated carriers to provide local telephone service to their end users. However, do not report special access lines or any high-capacity connections between two locations of the same end user, ISP or telecommunications carrier.

| II.B. Voice telephone service that you provided to unaffiliated telecommunications carriers, categorized by: | (1)<br>NPA-NXX<br>i.e.(850-413) | (2)<br>Res or Bus | (a) Total VGE lines and VGE wireless channels in service |
|----------------------------------------------------------------------------------------------------|---------------------------------|-------------------|----------------------------------------------------------|
| Lines and channels under Resale arrangements                                                                 | N/A                             |                   |                                                          |

<sup>\*</sup> Your Company code is shown on the label affixed to the envelope in which this was mailed and on the cover letter.

## Table 3: UNE Loops Without Switching Provided to Unaffiliated Telecommunications Carriers - Not on VGE Basis

| Company Name:  | LIGHTYEAR NETWORK SOLUTIONS, LLC2 |
|----------------|-----------------------------------|
| Company Code*: | TX781                             |

## THIS TABLE IS TO ONLY CAPTURE UNE LOOPS WITHOUT SWITCHING PROVIDED TO UNAFFILIATED TELECOMMUNICATIONS CARRIERS.

Complete Table 3 if you provided circuits to unaffiliated telecommunications carriers under an unbundled network element (UNE) loop arrangement, including those under commercial agreements, to enable the unaffiliated carrier to provide voice telephone service to Florida end users. See FCC Form 477 definitions and instructions for Line C.II-4 and complete this table accordingly.

Each NPA-NXX and corresponding data must be entered in a separate row. Please combine lines that have the same NPA-NXX.

| II.C. UNE Loops that you provided to unaffiliated telecommunications carriers, categorized by:     | (1)<br>NPA-NXX<br>i.e.(850-413) | (2)<br>Res or Bus | (a) Total lines and wireless channels (do <i>not</i> convert to VGEs) |
|----------------------------------------------------------------------------------------------------|---------------------------------|-------------------|-----------------------------------------------------------------------|
| Lines and channels under a UNE loop arrangement, where you did not provide switching for the line. | N/A                             |                   |                                                                       |

<sup>\*</sup> Your Company code is shown on the label affixed to the envelope in which this was mailed and on the cover letter.

## Table 4: UNE Loops With Switching (formerly known as UNE-P) Provided to Unaffiliated Telecommunications Carriers - Not on VGE Basis

| Company Name:  | LIGHTYEAR NETWORK SOLUTIONS, LLC |
|----------------|----------------------------------|
| <b>,</b>       |                                  |
| Company Code*: | TX781                            |

## THIS TABLE IS TO ONLY CAPTURE UNE LOOPS WITH SWITCHING PROVIDED TO UNAFFILIATED TELECOMMUNICATIONS CARRIERS.

Complete Table 4 if you provided circuits to *unaffiliated* telecommunications carriers under a *Local Platform* (formerly known as *UNE-P*) arrangement, including those under *commercial* agreements, to enable the *unaffiliated* carriers to provide voice telephone service to Florida end users. See FCC Form 477 definitions and instructions for *Line C.II-5* and complete this table accordingly, except that you should include the UNE-Ps governed by *commercial* agreements in this table, not in Table 2.

Each NPA-NXX and corresponding data must be entered in a separate row. Please combine lines that have the same NPA-NXX.

| II.C. UNE Loops that you provided to unaffiliated telecommunications carriers, categorized by:                                      | (1)<br>NPA-NXX<br>i.e.(850-413) | (2)<br>Res or Bus | (a) Total lines and wireless channels (do <i>not</i> convert to VGEs) |
|----------------------------------------------------------------------------------------------------|---------------------------------|-------------------|-----------------------------------------------------------------------|
| Lines and channels under a UNE loop arrangement, where you also provided switching for the line ("Local Platform, formerly UNE-P"). | N/A                             |                   |                                                                       |

<sup>\*</sup> Your Company code is shown on the label affixed to the envelope in which this was mailed and on the cover letter.

## Table 5: VolP Access Lines on a Voice-Grade Equivalent (VGE) Basis

| Company Name:  | LIGHTYEAR NETWORK SOLUTIONS, LLCL |
|----------------|-----------------------------------|
| Company Code*: | TX781                             |

## THIS TABLE IS TO ONLY CAPTURE VOIP LINES. DO NOT INCLUDE LINES REPORTED IN TABLE 1.

Complete Table 5 if you provided VoIP service to Florida end users via one or more voice-grade equivalent (VGE) lines or wireless VGE channels.

An access line connects the end user's customer premises equipment (CPE) to the serving switch and allows the end user to originate and/or terminate local telephone calls on the public switched telephone network (PSTN). The access line counts in Table 5 below must be based on all of your different types of access lines (including fixed wireless) that are used to provide VoIP service.

Each field must be populated. All entries must be made without quotation marks.

The data must include lines of all affiliated companies.

#### TABLE COLUMN INSTRUCTIONS:

Column (a). Reported NPA-NXX data should not be based on secondary service locations (i.e., where service has been moved temporarily to a secondary location such as a vacation home).

Each NPA-NXX and corresponding data must be entered in a separate row.

Please combine lines that have the same NPA-NXX.

Column (b). Enter the abbreviation Res for Residential lines or Bus for Business lines. Residential lines and business lines must be entered in separate rows.

Column (c). Enter line count as *voice-grade equivalents* (*VGEs*). Report *VGEs* based on how the customer is billed. If the customer is billed for a dynamic bandwidth VoIP product, the line count would be the maximum number of VoIP lines available. If the customer is billed for a specific number of VoIP lines, or a range of lines, the VoIP line count would be the number of VoIP lines or the highest number of the range, respectively. **Each line count must be entered in separate rows.** 

| (a)           | (b)        | (c)       |
|---------------|------------|-----------|
|               |            |           |
| NPA-NXX       |            | Total VGE |
| i.e.(850-413) | Res or Bus | Lines     |
|               |            |           |
|               |            |           |
|               |            |           |

<sup>\*</sup> Your Company code is shown on the label affixed to the envelope in which this was mailed and on the cover letter.

## Table 2: Resold Lines Provided to Unaffiliated Telecommunications Carriers on a Voice-Grade Equivalent (VGE) Basis

| Company Name:  | LIGHTYEAR NETWORK SOLUTIONS, LLC |
|----------------|----------------------------------|
| Company Code*: | TX781                            |

## THIS TABLE IS TO ONLY CAPTURE RESOLD LINES PROVIDED TO UNAFFILIATED TELECOMMUNICATIONS CARRIERS.

Complete Table 2 if you provided one or more voice-grade equivalent (VGE) lines or fixed wireless VGE channels to unaffiliated telecommunications carriers, including those under commercial agreements, to enable the unaffiliated carriers to provide voice telephone service to Florida end users. See FCC Form 477 definitions and instructions for Line B.II-3 and complete this table accordingly, except that you should not report any UNE-Ps in this table.

Each NPA-NXX and corresponding data must be entered in a separate row. Please combine lines that have the same NPA-NXX.

Report all lines and channels under resale arrangements with unaffiliated carriers, including other resale arrangements under commercial agreements that replace, or substitute for, UNE arrangements or line-sharing. However, do not report any Local Platform (formerly known as UNE-P) loops in this table, as those should be reported in Table 4. Examples of other resale arrangements also include Centrex/Centron or Special Access service to enable the unaffiliated carriers to provide local telephone service to their end users. However, do not report special access lines or any high-capacity connections between two locations of the same end user, ISP or telecommunications carrier.

| II.B. Voice telephone service that you provided to unaffiliated telecommunications carriers, categorized by: | (1)<br>NPA-NXX<br>i.e.(850-413) | (2)<br>Res or Bus | (a) Total VGE lines and VGE wireless channels in service |
|----------------------------------------------------------------------------------------------------|---------------------------------|-------------------|----------------------------------------------------------|
| Lines and channels under Resale arrangements                                                                 | N/A                             |                   |                                                          |

<sup>\*</sup> Your Company code is shown on the label affixed to the envelope in which this was mailed and on the cover letter.

## Table 3: UNE Loops Without Switching Provided to Unaffiliated Telecommunications Carriers - Not on VGE Basis

| Company Name:  | LIGHTYEAR NETWORK SOLUTIONS, LLC® |  |
|----------------|-----------------------------------|--|
| Company Code*: | TX781                             |  |

## THIS TABLE IS TO ONLY CAPTURE UNE LOOPS WITHOUT SWITCHING PROVIDED TO UNAFFILIATED TELECOMMUNICATIONS CARRIERS.

Complete Table 3 if you provided circuits to unaffiliated telecommunications carriers under an unbundled network element (UNE) loop arrangement, including those under commercial agreements, to enable the unaffiliated carrier to provide voice telephone service to Florida end users. See FCC Form 477 definitions and instructions for Line C.II-4 and complete this table accordingly.

Each NPA-NXX and corresponding data must be entered in a separate row. Please combine lines that have the same NPA-NXX.

| II.C. UNE Loops that you provided to unaffiliated telecommunications carriers, categorized by:     | (1)<br>NPA-NXX<br>i.e.(850-413) | (2)<br>Res or Bus | (a) Total lines and wireless channels (do <i>not</i> convert to VGEs) |
|----------------------------------------------------------------------------------------------------|---------------------------------|-------------------|-----------------------------------------------------------------------|
| Lines and channels under a UNE loop arrangement, where you did not provide switching for the line. | N/A                             |                   |                                                                       |

<sup>\*</sup> Your Company code is shown on the label affixed to the envelope in which this was mailed and on the cover letter.

## Table 4: UNE Loops With Switching (formerly known as UNE-P) Provided to Unaffiliated Telecommunications Carriers - Not on VGE Basis

| Company Name:  | LIGHTYEAR NETWORK SOLUTIONS, LLC |  |  |
|----------------|----------------------------------|--|--|
| Company Code*: | TX781                            |  |  |

## THIS TABLE IS TO ONLY CAPTURE UNE LOOPS WITH SWITCHING PROVIDED TO UNAFFILIATED TELECOMMUNICATIONS CARRIERS.

Complete Table 4 if you provided circuits to unaffiliated telecommunications carriers under a Local Platform (formerly known as UNE-P) arrangement, including those under commercial agreements, to enable the unaffiliated carriers to provide voice telephone service to Florida end users. See FCC Form 477 definitions and instructions for Line C.II-5 and complete this table accordingly, except that you should include the UNE-Ps governed by commercial agreements in this table, not in Table 2.

Each NPA-NXX and corresponding data must be entered in a separate row. Please combine lines that have the same NPA-NXX.

| II.C. UNE Loops that you provided to unaffiliated telecommunications carriers, categorized by:                                      | (1)<br>NPA-NXX<br>i.e.(850-413) | (2)<br>Res or Bus | (a) Total lines and wireless channels (do <i>not</i> convert to VGEs) |
|----------------------------------------------------------------------------------------------------|---------------------------------|-------------------|-----------------------------------------------------------------------|
| Lines and channels under a UNE loop arrangement, where you also provided switching for the line ("Local Platform, formerly UNE-P"). | N/A                             |                   |                                                                       |

<sup>\*</sup> Your Company code is shown on the label affixed to the envelope in which this was mailed and on the cover letter.

## Table 5: VolP Access Lines on a Voice-Grade Equivalent (VGE) Basis

| Company Name:  | LIGHTYEAR NETWORK SOLUTIONS, LLC® |  |  |
|----------------|-----------------------------------|--|--|
| Company Code*: | TX781                             |  |  |

### THIS TABLE IS TO ONLY CAPTURE VOIP LINES. DO NOT INCLUDE LINES REPORTED IN TABLE 1.

Complete Table 5 if you provided VoIP service to Florida end users via one or more voice-grade equivalent (VGE) lines or wireless VGE channels.

An access line connects the end user's customer premises equipment (CPE) to the serving switch and allows the end user to originate and/or terminate local telephone calls on the public switched telephone network (PSTN). The access line counts in Table 5 below must be based on all of your different types of access lines (including fixed wireless) that are used to provide VoIP service.

Each field must be populated. All entries must be made without quotation marks.

The data must include lines of all affiliated companies.

#### **TABLE COLUMN INSTRUCTIONS:**

Column (a). Reported NPA-NXX data should not be based on secondary service locations (i.e., where service has been moved temporarity to a secondary location such as a vacation home).

Each NPA-NXX and corresponding data must be entered in a separate row.

Please combine lines that have the same NPA-NXX.

Column (b). Enter the abbreviation Res for Residential lines or Bus for Business lines. Residential lines and business lines must be entered in separate rows.

Column (c). Enter line count as voice-grade equivalents (VGEs). Report VGEs based on how the customer is billed. If the customer is billed for a dynamic bandwidth VoIP product, the line count would be the maximum number of VoIP lines available. If the customer is billed for a specific number of VoIP lines, or a range of lines, the VoIP line count would be the number of VoIP lines or the highest number of the range, respectively. Each line count must be entered in separate rows.

| (a)           | (b)        | (c)       |
|---------------|------------|-----------|
|               |            |           |
| NPA-NXX       |            | Total VGE |
| i.e.(850-413) | Res or Bus | Lines     |
| , ,           |            |           |
|               |            |           |
|               |            |           |

<sup>\*</sup> Your Company code is shown on the label affixed to the envelope in which this was mailed and on the cover letter.